## SAP ABAP table EUITRANS DATA {Transformation of Internal/External PoD No.: Data}

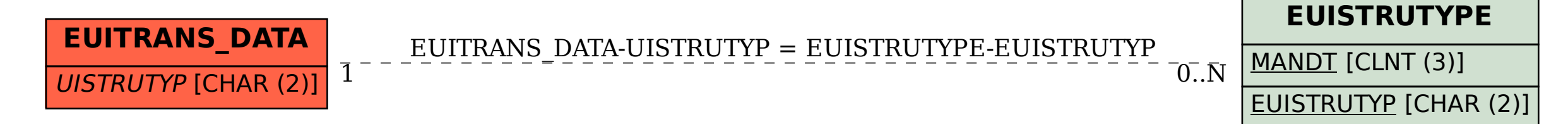